# Hazmat Reportable Quantity Threshold

Last Modified on 12/12/2024 2:09 pm CST

Hazmat paperwork needs to properly determine if a Product should be flagged as RQ (Reportable Quantity) based on the quantity being shipped and a user-defined Product level threshold.

The *Threshold* is a one-time setup that must be manually maintained on a Product-by-Product basis by the User.

On the Product's *Safety* tab, the *Potentially Hazardous* checkbox must be selected, and a reportable quantity Threshold can be entered (should always be entered in pounds).

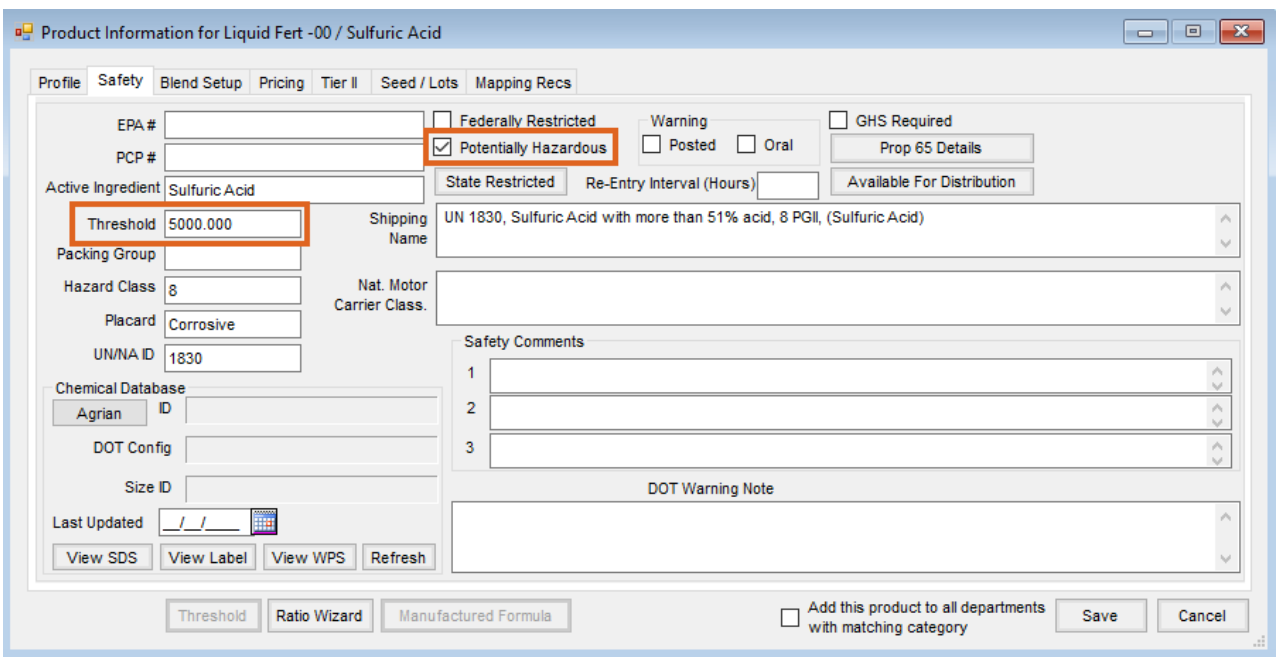

After the proper information is set up on the *Safety* tab of the *Product Information* screen, the hazmat document can be printed, and the letters *RQ* will replace the *X* in the*HM* column if the quantity of the potentially hazardous Product meets or exceeds the reportable quantity threshold.

In the following examples, a Delivery Ticket is created for Sulfuric Acid. Sulfuric Acid is potentially hazardous and has a reportable quantity threshold of 5000 lbs.

#### Example 1

The Delivery Ticket was made for 1.25 tons. Since the reportable quantity *Threshold* was not met or exceeded on the Hazmat document, an *X* was placed in the*HM* column to signal that this shipment contains a hazardous material.

## **HAZARDOUS MATERIAL SHIPPING ORDER**

FROM: SSI Farm Services - IL 140 E. South Street Shelbyville, IL 62565

Ticket#: 120000098 Date: 12/12/2024 Phone: (800) 752-7912 Field:

TO: Barry Anderson<br>2220 N 1000 Rd E Assumption, IL 62510 **Package Unit HM Quantity Unit Product** EPA / PCP Reg. Num. Weight(lbs) UN 1830, Sulfuric Acid with more than 51% acid, 8 PGII, (Sulfuric 1.250 Tons X 1.250 Tons Acid) **Sulfuric Acid** 2500.000

#### Example 2

The Delivery Ticket was made for 2.75 tons. Since the reportable quantity Threshold was exceeded, RQ was placed in the HM column to signal that this shipment contains a hazardous material with a reportable quantity on the Hazmat document.

## **HAZARDOUS MATERIAL SHIPPING ORDER**

FROM: SSI Farm Services - IL 140 E. South Street Shelbyville, IL 62565

Ticket#: 120000098 Date: 12/12/2024 Phone: (800) 752-7912 Field:

TO: Barry Anderson<br>2220 N 1000 Rd E Assumption, IL 62510

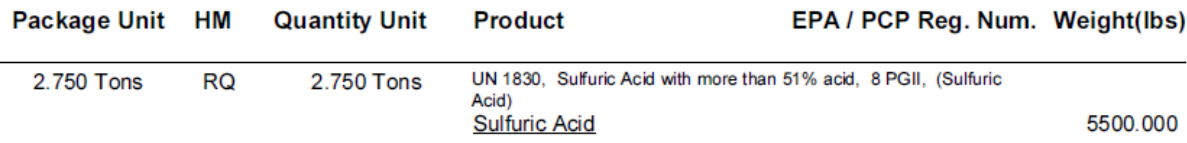